## **Kurzbefehl-Liste Arithmico Kurztastenbefehle unter Windows**

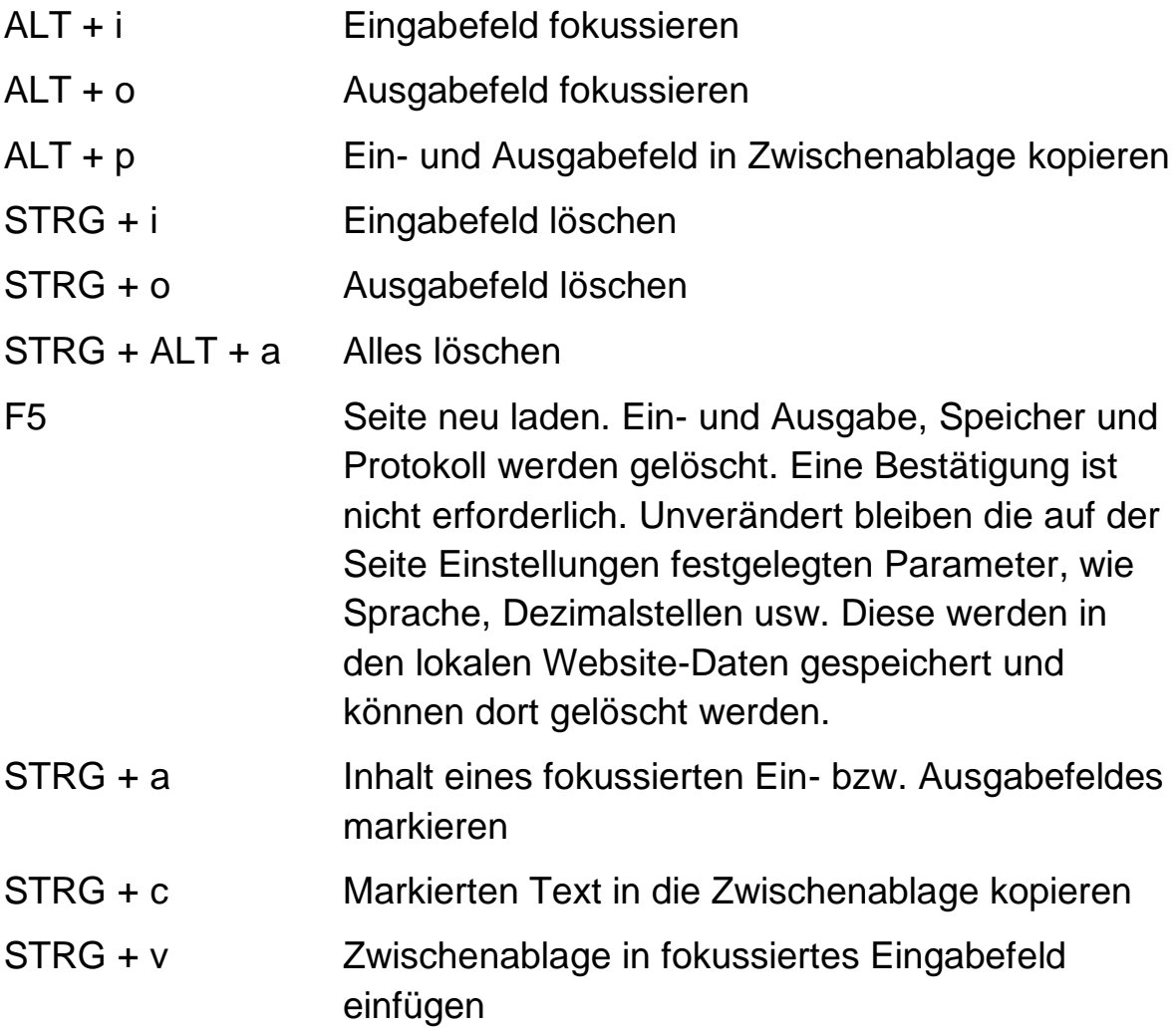

(Quelle: [Anleitung Arithmico\)](https://cdn.arithmico.com/Arithmico_2.0_Anleitung_LaTeX-Version.docx)